1

**SELEZIONARE DAL MENU LA CATEGORIA DI CORSO, IN QUESTO ESEMPIO UTILIZZEREMO LA CATEGORIA PREPARAZIONE AI CONCORSI**

# **EUROSOFIA**

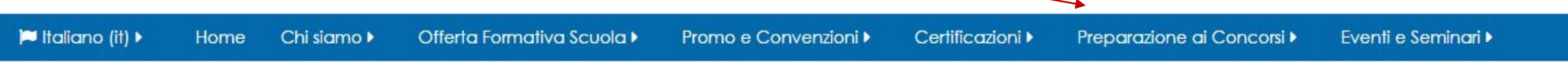

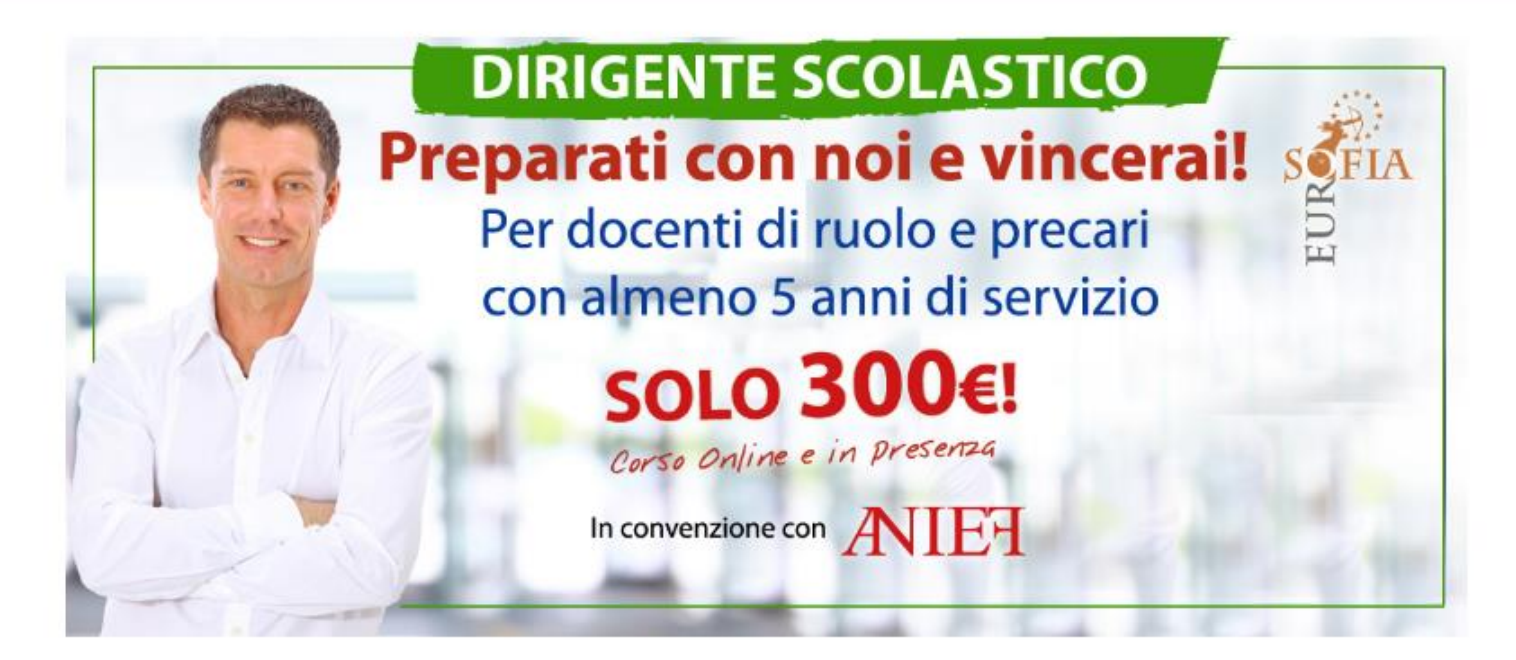

SELEZIONARE DAL MENU IL CORSO, IN QUESTO ESEMPIO UTILIZZEREMO IL CORSO TFA ORDINARIO  $\mathbf A$ Chi siamo » Offerta Formativa Scuola » Promo e Convenzioni ▶ Certificazioni » Preparazione ai Concorsi • Eventi e Seminari » lome Dirigente Scolastico Concorso a Cattedra **DIRIGEN TFA Ordinario Preparati de** cerai!  $\frac{\mathbf{S}\mathbf{Q}}{\mathbf{D}}$ FIA **TFA Sostegno DSGA** Per docentrum und e precari con almeno 5 anni di servizio **SOLO 300€!** Corso Online e in presenza In convenzione con **AVIEH** 

### **CLICCARE SUL TASTO ISCRIVITI SUBITO PER PROCEDERE CON L'ISCRIZIONE**

"Le competenze e le abilità del docente - Preparazione alle prove di accesso al TFA III ciclo"

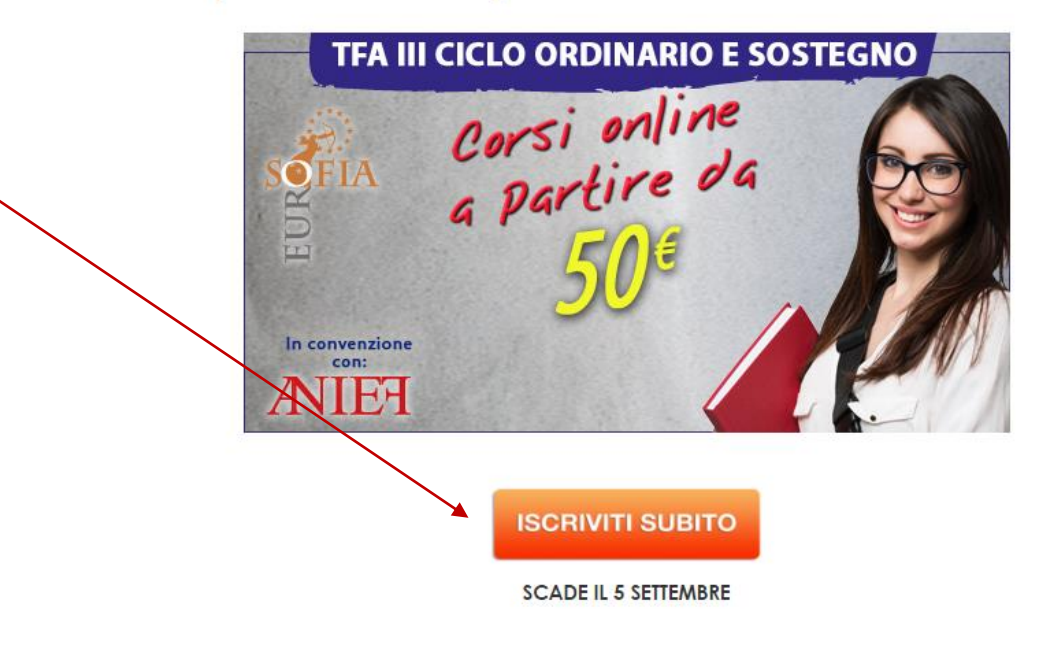

**TFA ORDINARIO** 

Scarica il programma

Scarica domanda d'iscrizione

#### Descrizione:

Nei prossimi mesi sarà pubblicato il bando del III ciclo del Tfa (Tirocinio Formativo Attivo).

Il sottosegretario al Miur. Gabriele Toccafondi, ha depositato la documentazione relativa al nuovo tirocinio formativo attivo che metterà a disposizione 16.436 posti, di cui 11.328 comuni (3.270 per le scuole medie e 8.058 per le superiori) e 5.108 sul sostegno (392 alla scuola dell'infanzia, 1.749 alla scuola primaria, 1.932 alla media inferiore e 1.035 per le superiori).

Il tirocinio formativo attivo sta quindi per arrivare e avrà una durata annuale. La frequenza sarà obbligatoria e solo chi riuscirà a superare l'esame finale potrà ottenere il titolo di abilitazione all'insegnamento.

Eurosofia in collaborazione con Anief attiverà un corso di preparazione per le selezioni del Tfa, supportando gli aspiranti candidati con corsi specifici strutturati da formatori altamente qualificati ed esperienza pluriennale nel campo dei concorsi pubblici.

Titolo del corso: "Le competenze e le abilità del docente - Preparazione alla prova pre-selettiva TFA III ciclo"

Obiettivi: preparare i corsisti a sostenere le prove di accesso ai corsi universitari a numero programmato per il conseguimento della specializzazione per i diversi ambiti.

Destinatari: L'accesso al TFA è consentito a tutti coloro, che sono in possesso di titoli di accesso all'insegnamento, dopo aver superato il test di ammissione. Se il titolo di studio posseduto non rientra tra quelli previsti dai DM 39/98 E 22/05 ma, è dichiarato equipollente dalla legge a uno di questi, si può accedere al TFA seguendo i criteri previsti dai DM 39/98 e 22/05 per titolo equipollente.

Durata: 90 ore in modalità e-learning di cui:

- 40 ore materiale didattico
- 40 ore item e simulazioni
- 10 ore di video registrazioni

Il corso prevede lo sviluppo di competenze socio-psico-pedagogiche e competenze didattiche, lo sviluppo di competenze su empatia e intelligenza emotiva, l'ampliamento delle competenze riguardanti la creatività e il potenziamento delle competenze organizzative e giuridiche delle istituzioni scolastiche.

Il corso sarà svolto da docenti ampiamente qualificati con esperienza pluriennale nell'ambito della preparazione ai concorsi e alle prove preselettive dei precenti cicli del Tfa

Infine, si ricorda che in passato hanno potuto accedere ai corsi del TFA in sovrannumero e senza svolgere i test di ammissione tutti coloro, che dopo aver superato i test di ammissione alle SISS avevano sospeso la loro frequenza al corso; coloro che sono risultati idonei ma non si sono collocati in una posizione utile ai fini della frequenza del primo ciclo di TFA. In ultimo, possono iscriversi al TFA anche i docenti di ruolo, che sono già in possesso di un'abilitazione per una classe di concorso diversa da quella che intendono conseguire.

Quota di iscrizione al corso:

- 130 € per tutti i candidati
- 80 € per tutti i soci Anief

-50 € per tutti i ricorrenti Anief che hanno partecipato al ricorso "Concorso a cattedra 2016" non abilitati e tutti i candidati che hanno partecipato al corso di preparazione alle prove di accesso al concorso a cattedra organizzato da Eurosofia.

Si precisa che l'iscrizione al corso comprende la quota d'iscrizione ad Eurosofia.

#### DOPO AVER LETTO LE INFORMAZIONI DETTAGLIATE SUL CORSO.

### Requisiti di adesione

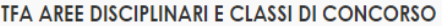

Area disciplinare

Seleziona un area

 $\mathbf{v}$ 

#### **Scheda Iscrizione**

Fornire Copia firmata della scheda d'iscrizione

**Copia Bonifico** 

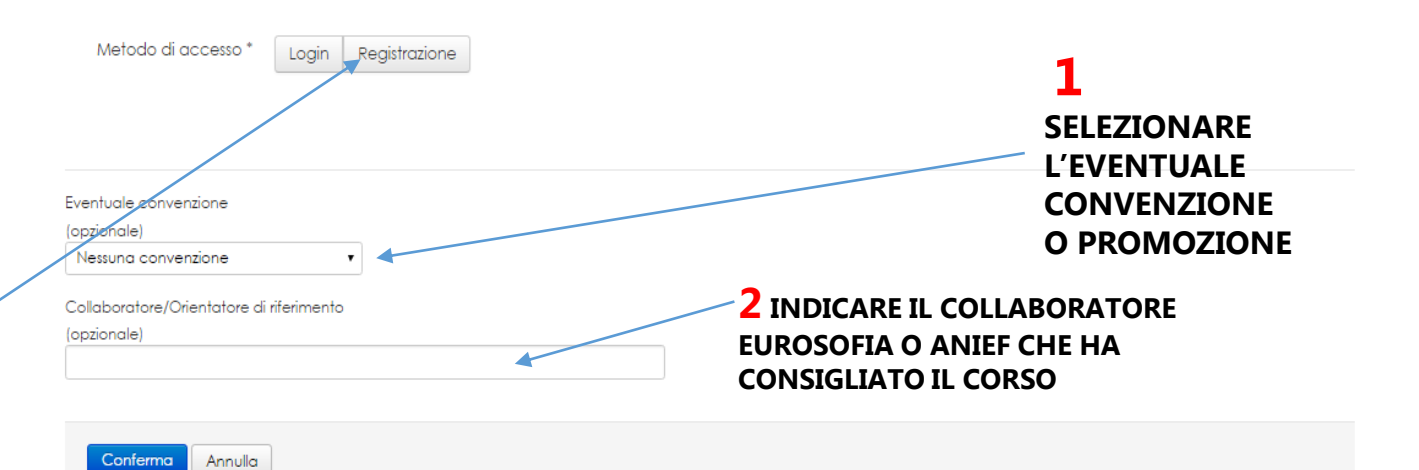

## **3 PROCEDERE CON LA REGISTRAZIONE**

Metodo di accesso \* Login Registrazione

### **REGISTRAZIONE**

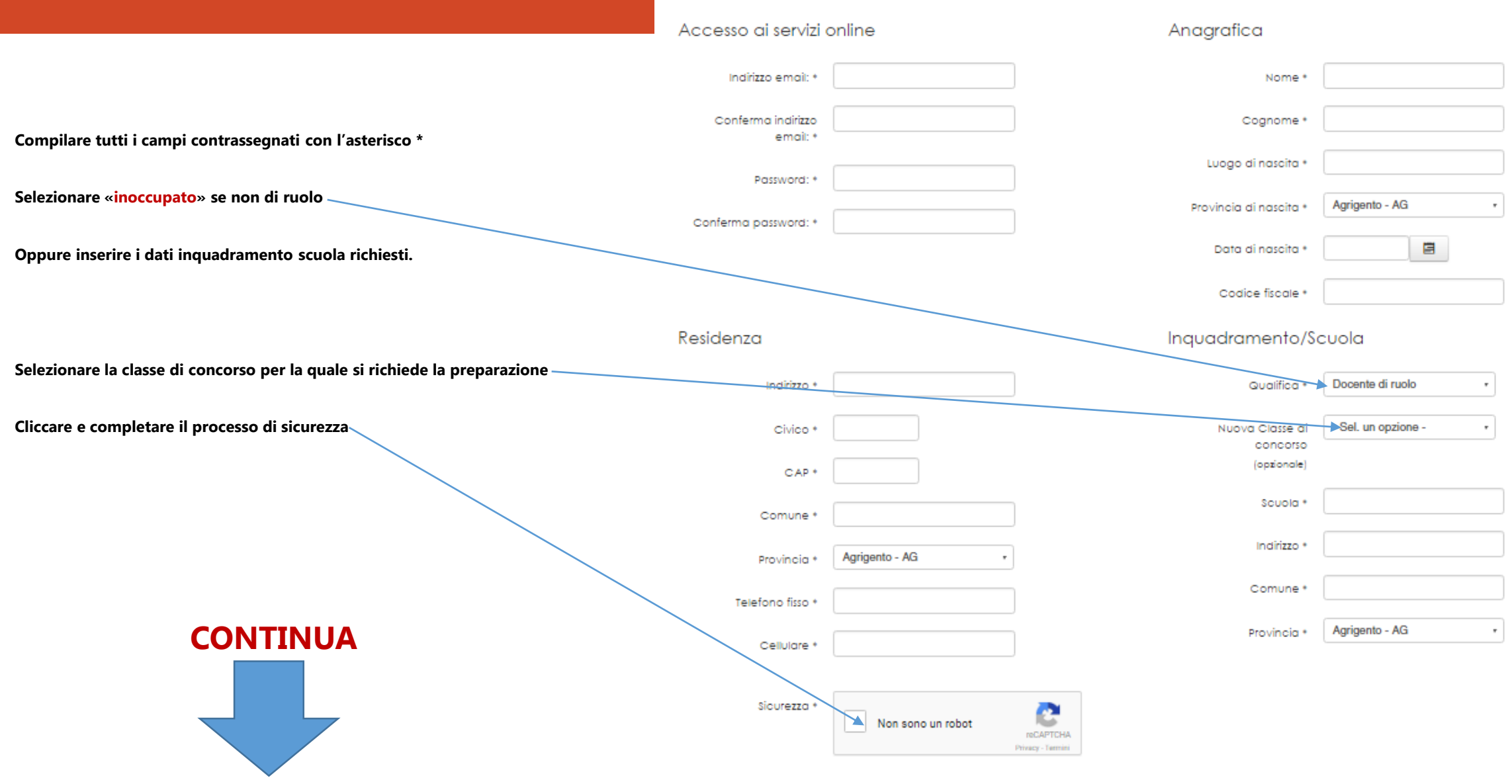

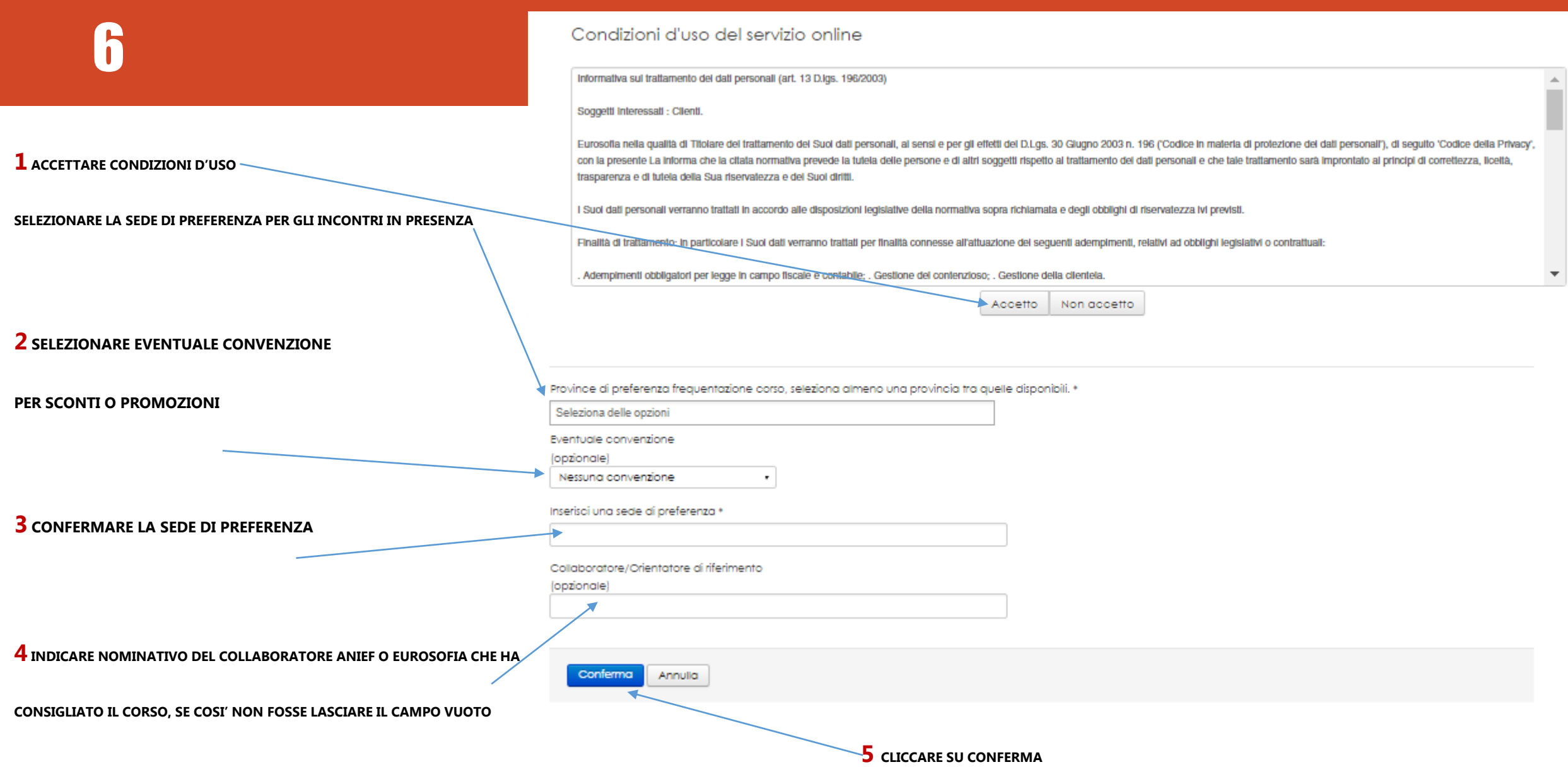

**COMPLETATO IL PROCESSO DI REGISTRAZIONE VISUALIZZERETE QUESTA SCHERMATA**

**CLICCARE SU PAGAMENTI PER INSERIRE I DATI DEL BONIFICO EFFETTUATO O PER PROCEDERE AL PAGAMENTO UTILIZZANDO LA CARTA DI CREDITO**

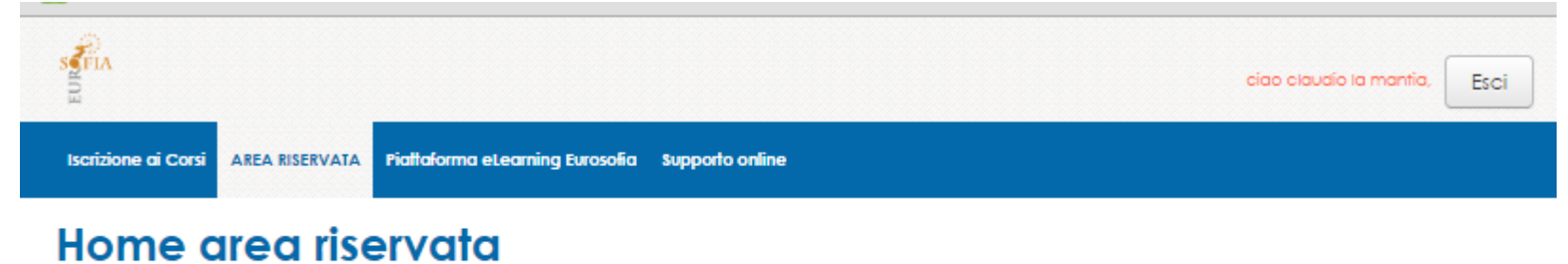

# Gentile stente la invitiamo al pagamento della "quota di iscrizione unica", la quale ti permette di iscriverti a tutti i nostri corsi Grazie. Pannello di controllo utente **E** Pagamenti 1 Profilo utente in I miei corsi

Gentile utente, le password di iscrizioni.eurosofia.itr eurosofia.it non sono sincronizzate, se non dovesse ricordarsi le credenziali di accesso per eurosofia.it prema il bottone sottostante.

Recupera password per la piattaforma eurosofia.it

Pannello di controllo legale

Profilo utente **B** Gestione ricorsi Gestione documentale state messaggi

ciao claudio la mantia. Esci

## Dettagli pagamento

 $\begin{array}{c}\n\text{SPTIA} \\
\text{DFTIA}\n\end{array}$ 

**Iscrizione ai Corsi** 

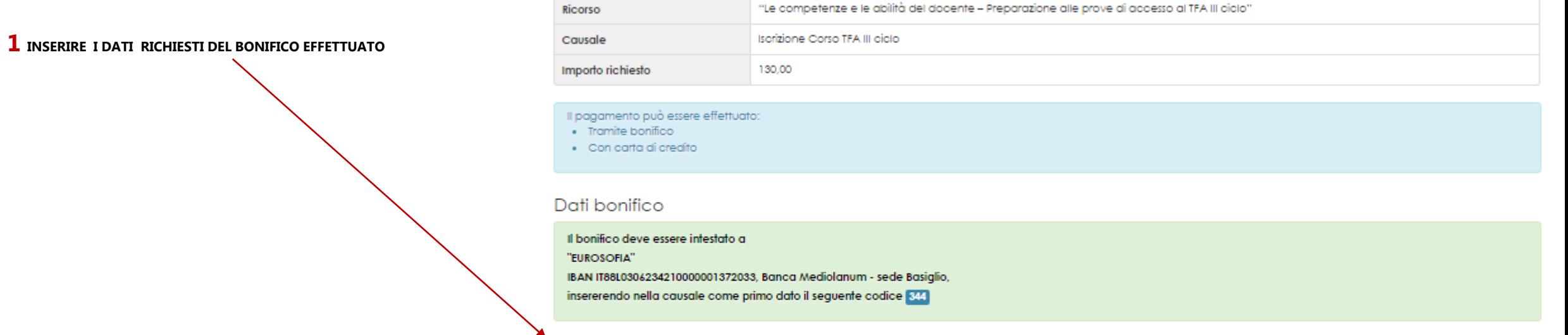

AREA RISERVATA Piattaforma eLearning Eurosofia Supporto online

In caso di pagamenti multipli effettuati con un unico bonifico, inserire in ogni pagamento il singolo importo richiesto e ripetere il medesimo CRO/SEPA in tutti i restanti pagamenti fino a raggiungere l'importo complessivo del bonifico effettuato.

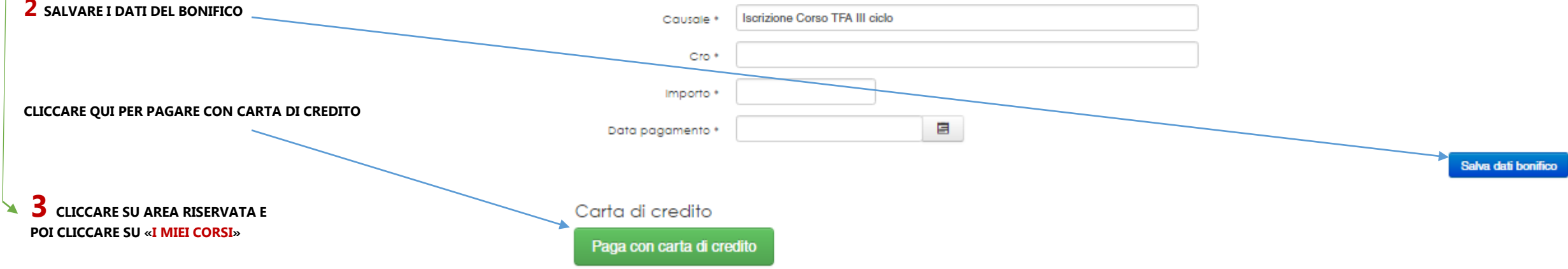

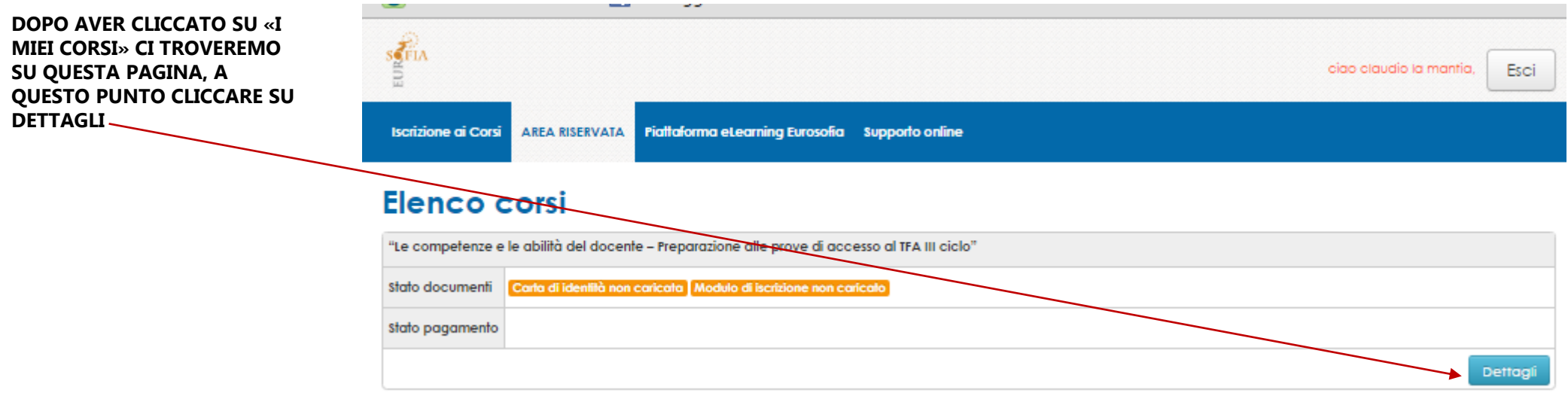

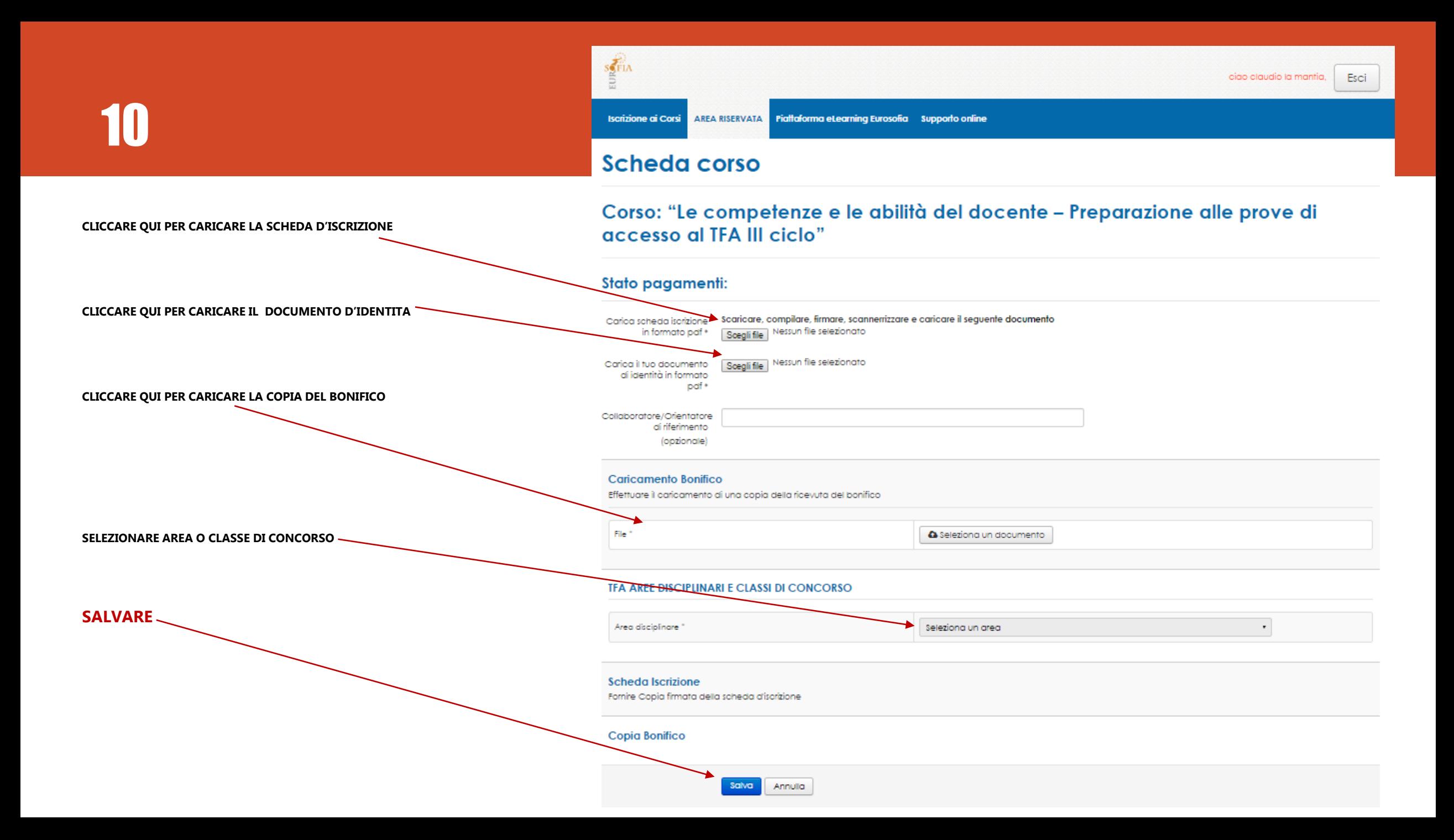

**COMPLETATO IL PROCESSO DI REGISTRAZIONE E DI CARICAMENTO DEI DOCUMENTI RICHIESTI, VERIFICHEREMO CHE TUTTO IL PROCESSO SIA ANDATO A BUON FINE E INVIEREMO LE CREDENZIALI D'ACCESSO AL CORSO ENTRO 24/48 ORE**